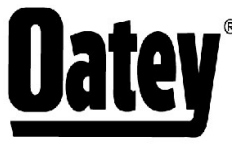

<sup>®</sup> 4700 W. 160th St.<br>Cleveland, OH 44135 PH:800-321-9532 FX:800-321-9535 www.oatey.com

# **CLOG BUSTER® DRAIN FLUSHER**

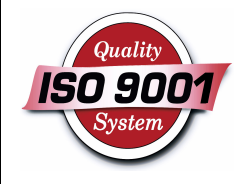

**TECHNICAL SPECIFICATION** 

TECHNICAL SPECIFICATION: Oatey Clog Buster Drain Flusher unclogs drainpipes in minutes and eliminates the need for using chemical drain products. Clog Buster connects to a garden hose to safely, cleanly and easily clear drain pipes of obstructions with pulsating water pressure. Available in a variety of sizes for most common residential drain applications.

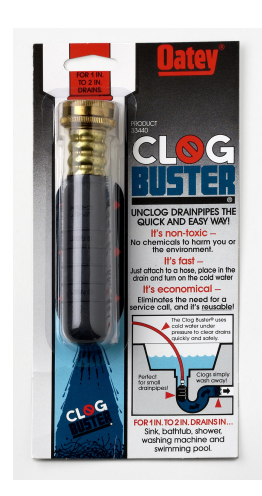

## PHYSICAL/CHEMICAL PROPERTIES

Material

**Bladder** Crimp Ring **Natural Rubber Brass** 

#### **DIRECTIONS FOR USE**

Follow instructions on packaging.

### **PRECAUTIONS**

Do not use Clog Buster if chemical drain cleaners are in drain line. Do not put Clog Buster into toilet bowl.

Read cautions and directions on packaging carefully before using this product. KEEP OUT OF REACH OF CHILDREN.

## **COMMON APPLICATIONS**

Oatey Clog Buster Drain Flusher unclogs drainpipes in minutes and eliminates the need for using chemical drain products.

Consult Oatey Technical Department for applications not specifically referenced above.

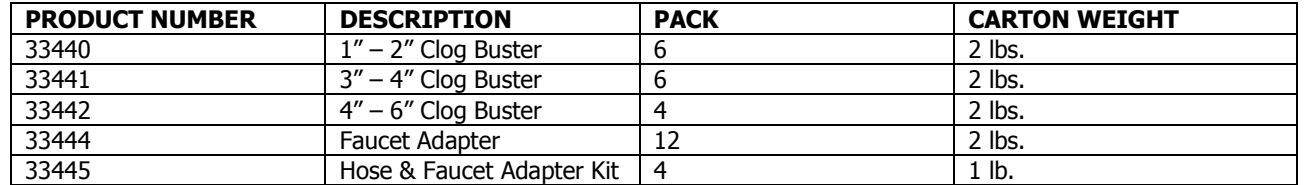